## **Google Activate**

## Curso básico de Marketing Digital

## Laslo Emilio García Ramírez

Ha realizado el Curso básico de Marketing Digital de 40 h de duración, cumpliendo con los requisitos académicos exigidos y superando con éxito los test de todos los módulos:

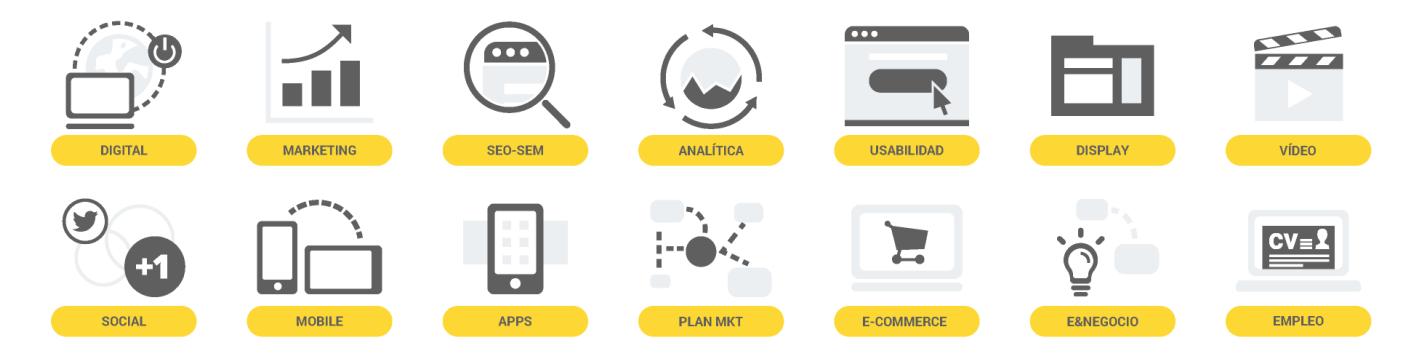

Y para que así conste, hacemos entrega del presente diploma acreditativo. Marzo de 2018

**Antonio Traugott** Director General IAB Spain

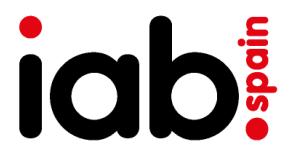